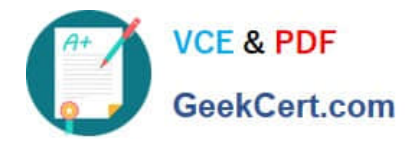

# **HPE2-Z40Q&As**

Delta - Applying Aruba Switching Fundamentals for Mobility

## **Pass HP HPE2-Z40 Exam with 100% Guarantee**

Free Download Real Questions & Answers **PDF** and **VCE** file from:

**https://www.geekcert.com/hpe2-z40.html**

100% Passing Guarantee 100% Money Back Assurance

Following Questions and Answers are all new published by HP Official Exam Center

**C** Instant Download After Purchase

**83 100% Money Back Guarantee** 

365 Days Free Update

800,000+ Satisfied Customers

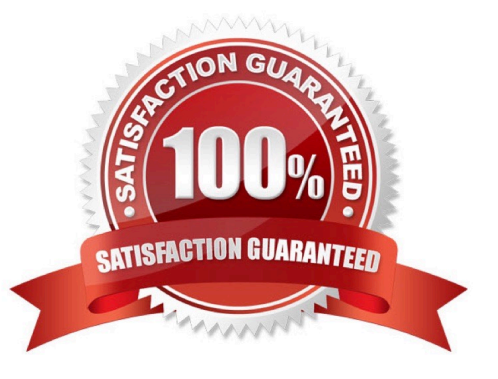

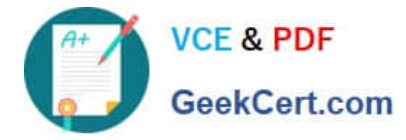

#### **QUESTION 1**

Which Aruba solution can push a configuration to a factory default device connected to the network?

- A. AirWave
- B. C|oudVirtuaIization
- C. Virtual Switching Framework (VSF)
- D. Intelligent IVIanagement Center

Correct Answer: D

#### **QUESTION 2**

A company has a cluster of Aruba Instant APs (|APs). The company wants to add a new IAP to the

cluster.

What should network administrators ensure before they connect the new IAP?

A. that the DHCP server has the correct options 60 and 43

B. that the new IAP has been provisioned with an IP address and the IP address of the cluster virtual controller (VC)

- C. that Aruba Activate is configured with provisioning rules for the IAP
- D. that the switch port for the AP is untagged for the same VLAN as the current cluster

Correct Answer: A

#### **QUESTION 3**

An ArubaOS switch has no passwords or user accounts configured on it. A network administrator then enters these commands: Switch(config)# password manager user-name admin1 plaintext mysecret1 Switch(config)# password manager user-name admin2 plaintext mysecret2 Switch(config)# aaa authentication local-user admin3 group Level-15 Password plaintext New password for admin3: hpe Please retype new password for admin3: hpe Which users can access the switch CU and use enable and global configuration commands?

- A. Admin1 and admin2
- B. admin2 and admin3
- C. admin1 and admin3
- D. admin1 admin2, and admin3

Correct Answer: C

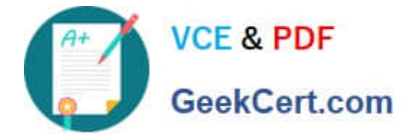

### **QUESTION 4**

A network has ArubaOS switches and an Aruba Instant cluster with IP addresses on 10.1.255.0/24. The network administrator wants to manage the devices in Aruba Airwave. The administrator uses the SNMP credentials configured on the switches to create a scan set for 10.1.255.0/24. The scan discovers the switches but not the Instant cluster.

What should the administrator do to discover the cluster in Airwave?

- A. Configure SNMP credentials in the Instant UI.
- B. Re-configure the scan set to use the Aruba Instant default SNIVIPv3 user, admin.
- C. Specify the AirWave IP address in the Instant UI System> Admin settings.
- D. Install the Instant cluster self-signed certificate on Airwave.

Correct Answer: B

#### **QUESTION 5**

Which solution provides firmware update automation for Aruba APs and switches?

- A. Aruba CIearPass
- B. Aruba Virtual Switching Framework (VSF)
- C. Aruba Activate
- D. Aruba AirWave
- Correct Answer: A

[HPE2-Z40 Practice Test](https://www.geekcert.com/hpe2-z40.html) [HPE2-Z40 Study Guide](https://www.geekcert.com/hpe2-z40.html) [HPE2-Z40 Braindumps](https://www.geekcert.com/hpe2-z40.html)